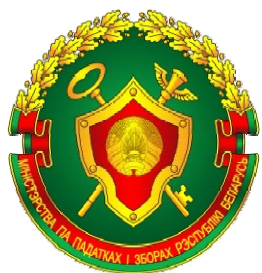

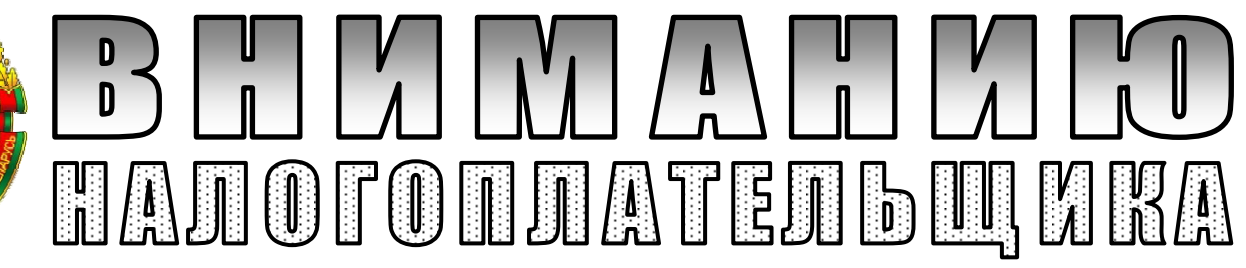

бизнес» – сервисом, который создан для начинающих бизнесменов, Инспекция Министерства по налогам и сборам Республики Беларусь по Железнодорожному району г. Гомеля предлагает всем желающим воспользоваться электронным сервисом **«Создай свой**  как индивидуальных предпринимателей, так и организаций. Сервис предоставит информацию, необходимую для выбора формы регистрации в качестве плательщика, режима налогообложения, сведений о порядке использования кассового оборудования, платежных терминалов и др.

Если Вы решили осуществлять предпринимательскую деятельность в качестве индивидуального предпринимателя, то среди электронных сервисов также имеется **«Сервис для поиска информации о ставках налогов»**, в котором можно найти информацию о размере подоходного налога и единого налога при осуществлении выбранного вами вида деятельности. Электронный сервис содержит следующие разделы:

–поиск информации о размере подоходного налога,

–поиск информации о размере единого налога по одному обслуживающему объекту для ИП, выполняющих работы (оказывающих услуги),

–поиск информации о размере единого налога по одному торговому объекту (месту), объекту общественного питания для ИП, осуществляющих розничную торговлю и общественное питание.

Все электронные сервисы доступны на официальном сайте Министерства по налогам и сборам Республики Беларусь (nalog.gov.by). Воспользоваться данными сервисами может любой интернет-пользователь.